## **매개변수 형상모델링을 이용한 OpenFOAM 해석사례**

**김민우, 한국항공우주연구원**

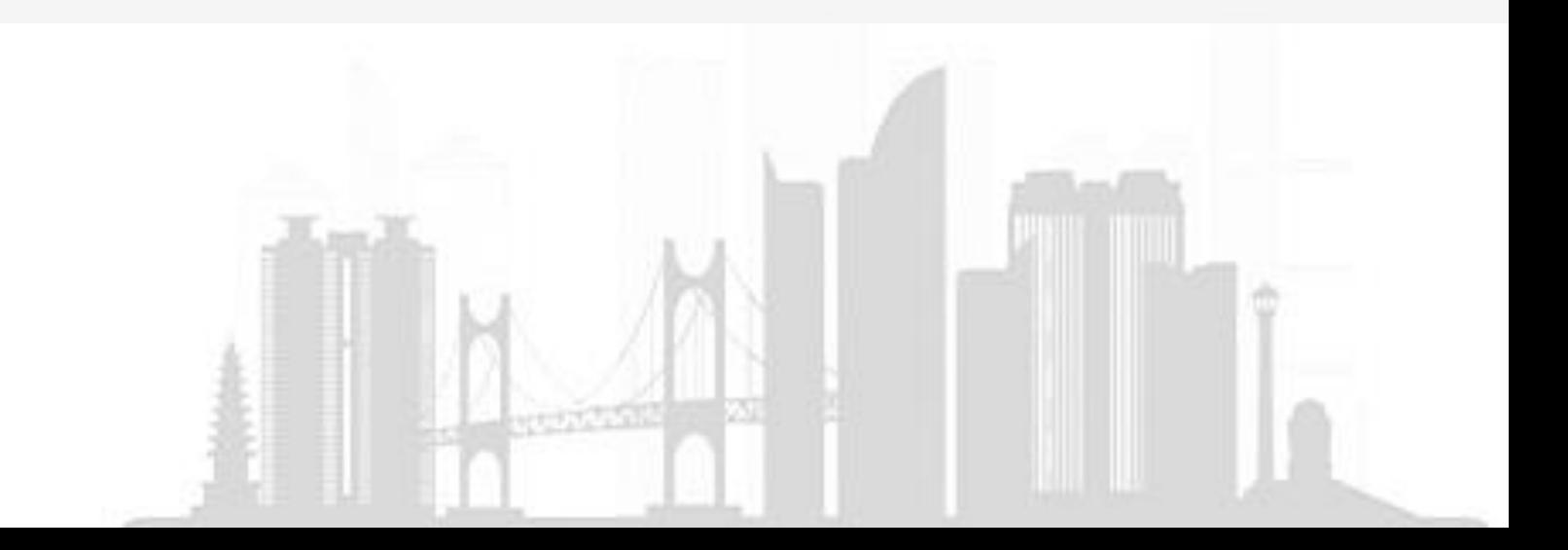

**Contents**

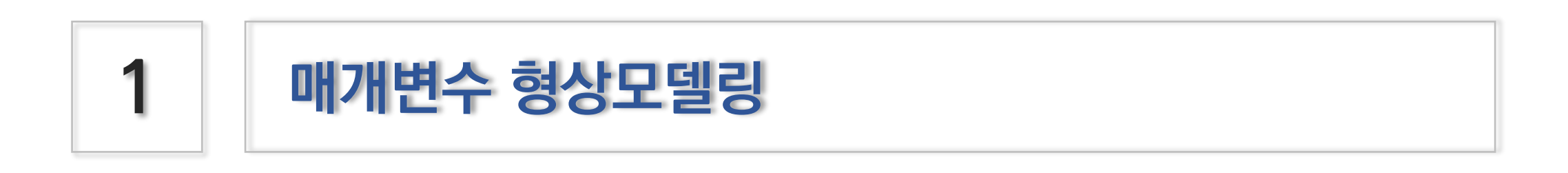

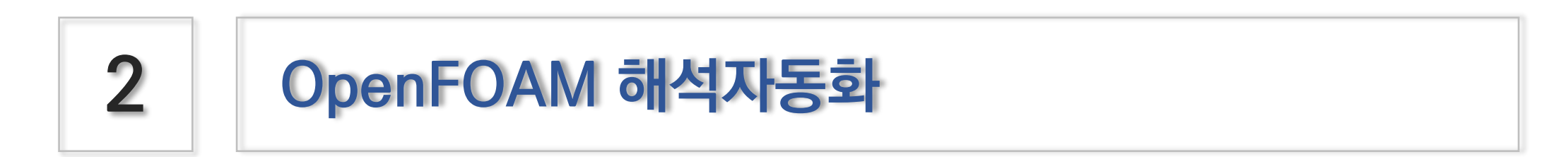

#### **배경) 매개변수 형상모델링**

- 필요성
	- 개념설계 단계의 다양한 요구도를 검증하기 위한 다수의 형상 생성 필요
	- 그러나 형상생성작업(= CAD) 을 위한 시간은 부족함
	- 실제 형상 변경 사례
		- Airfoil 형상 변경
		- 주익의 Span/Taper/Sweep/Incidence Angle 변경
		- 무게중심 조정을 위한 모터 위치 재배치
		- 프로펠러 지름 변경, 위치
		- 정적마진 확보를 위한 꼬리날개 위치/면적 변경
		- 내부 탑재물 배치 조정에 따른 Fuselage IML/OML 변경
	- 형상변경에 소요되는 시간 절감 필요

### **Rhino 기반 매개변수 형상모델링**

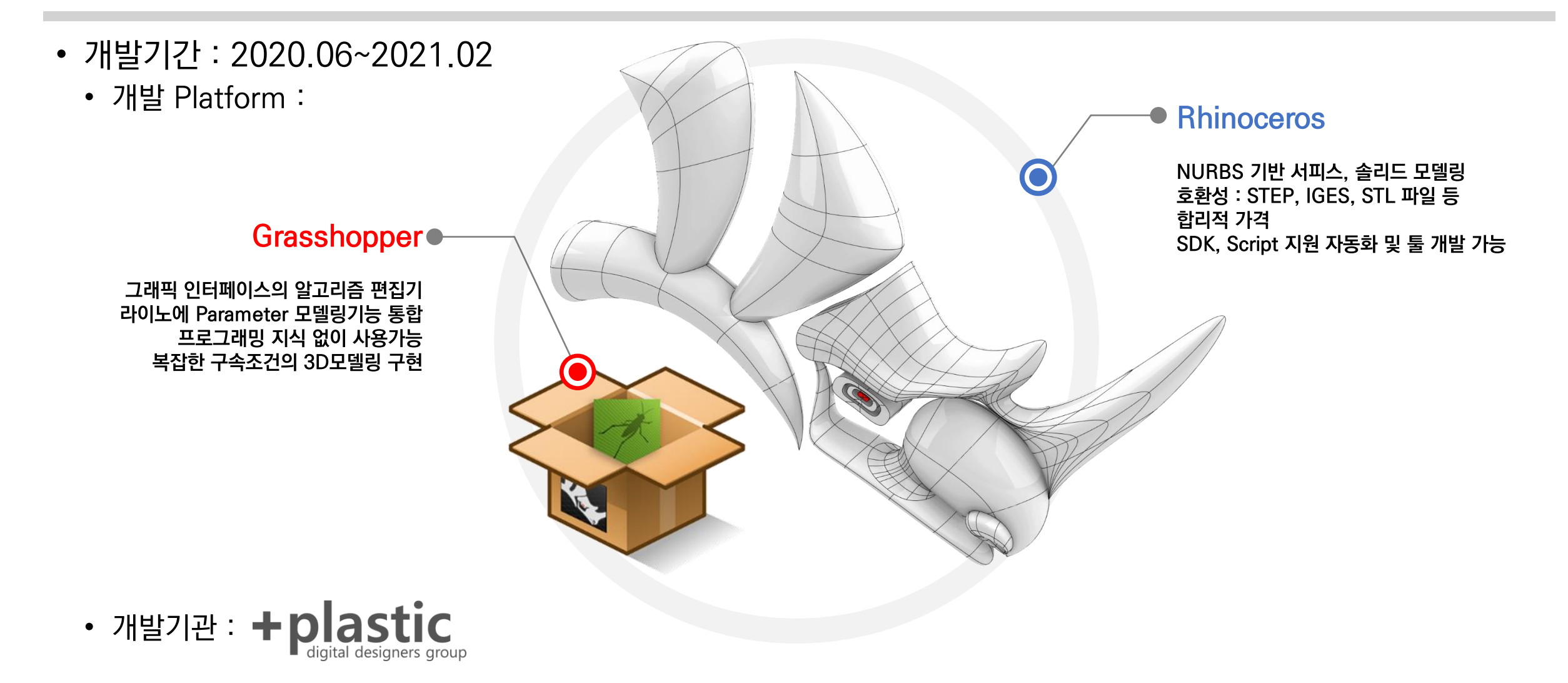

#### **매개변수 형상모델링 목표**

- NURBS 기반 육공분리합체 무인이동체 모델링
	- 동체, 날개, 랜딩기어, 배송 모듈 외형 모델
	- 동체 내부 FCC, Mission Computer, 항법장비, 배터리, 동력원 배치 Layout
	- 임무장비(배송모듈) 탑재 전/후 형상 모델링 및 간섭확인
	- LRU 배치 및 기체설계결과 기반 무게중심(CG) 계산
	- 외부에서 가져온 동력원, 모터, ESC, 프로펠러 등의 구성품 형상파일 자동 반영
- 매개변수 자동화처리
	- 매개변수간 Input/Output 스크립트 구성
	- 대상 : 동체/날개/로터 및 Pusher/랜딩기어/ LRU 위치
- 대상 :
	- Tandem Wing, Lift + Cruise Type

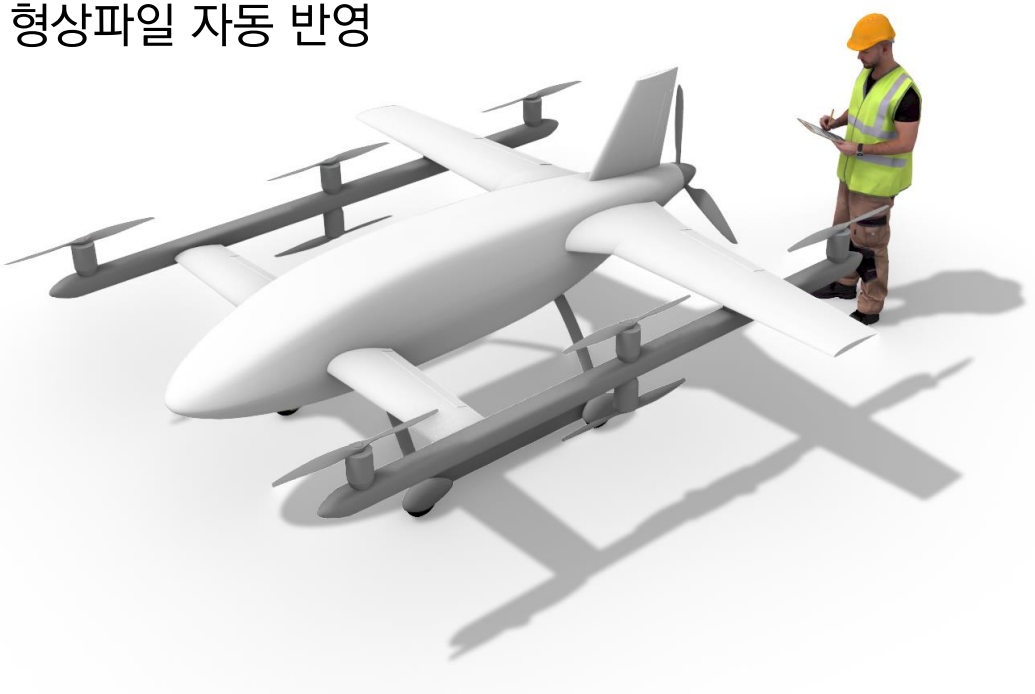

#### **그래스호퍼 모델링 Overview**

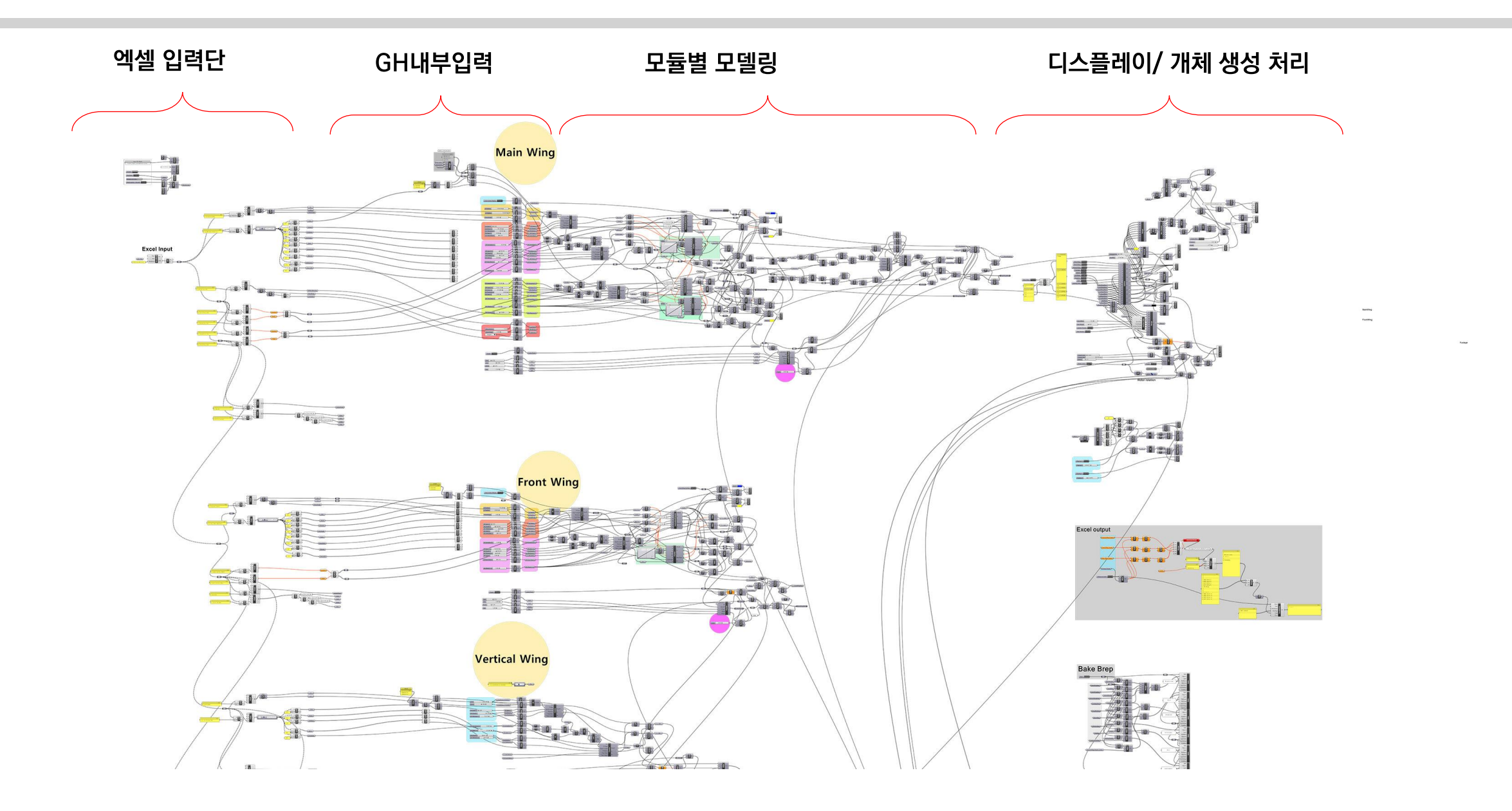

#### **매개변수 형상모델링 입력부분**

- 날개 변수
	- Chord, Thickness, Twist Angle,
	- Span Length, Sweepback, Dihedral
	- 전방 날개 트위트 형상 적용 시 Twist Angle 표 사용
	- 조종면
		- 시작, 끝 위치 및 갭(Clearance)
- 수직 날개
	- 날개형상 및 크기

Position  $\mathsf{X}$ 776  $Z$ 50 Attack Angle  $\overline{0}$ Airfoil Chord Thickness **Twist angle** Span Sweepback Dihedral **Buffer zone** vist ref. cho 25% Root sd7032 348 79  $\Omega$  $\overline{\mathbf{0}}$ Tip sd7032 256 35  $\overline{0}$ 1120 0.35  $\overline{0}$ 25% **FWD Control Surface TRUE** Use Width(%) Span Start(%) Span End(%) Clearance 80 23  $1.5$ 

**Front Wing Parameters** 

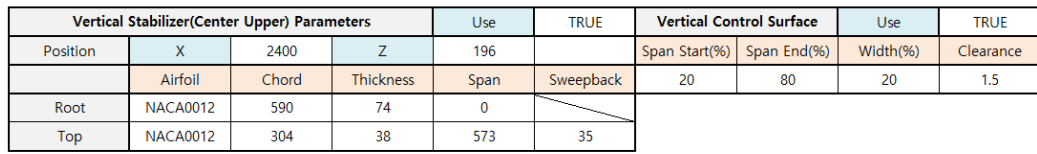

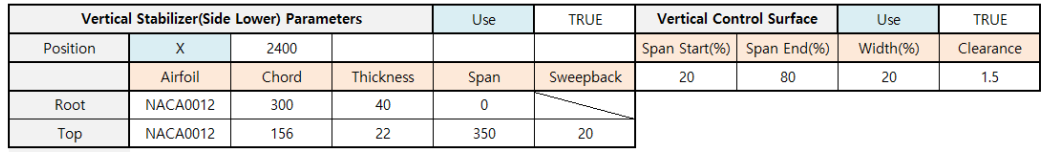

#### 동체

- 동체 단면 형상 Weight 조절
- 동체 표면 3차원 좌표 추출여부

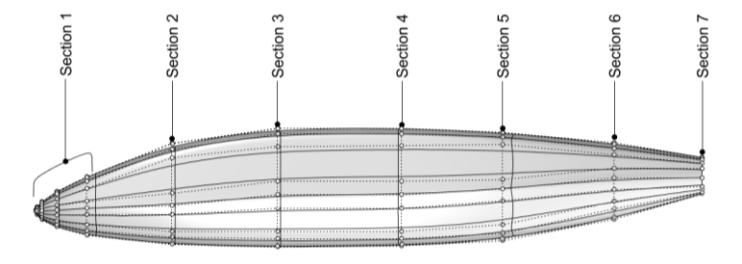

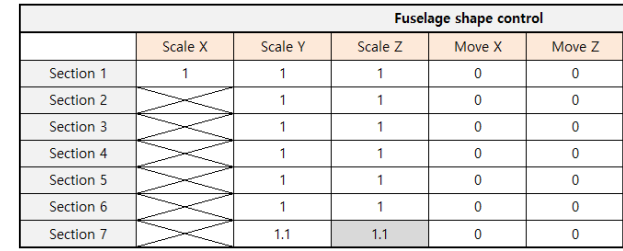

#### **매개변수 형상모델링 이용한 설계적용**

형상 변경예시

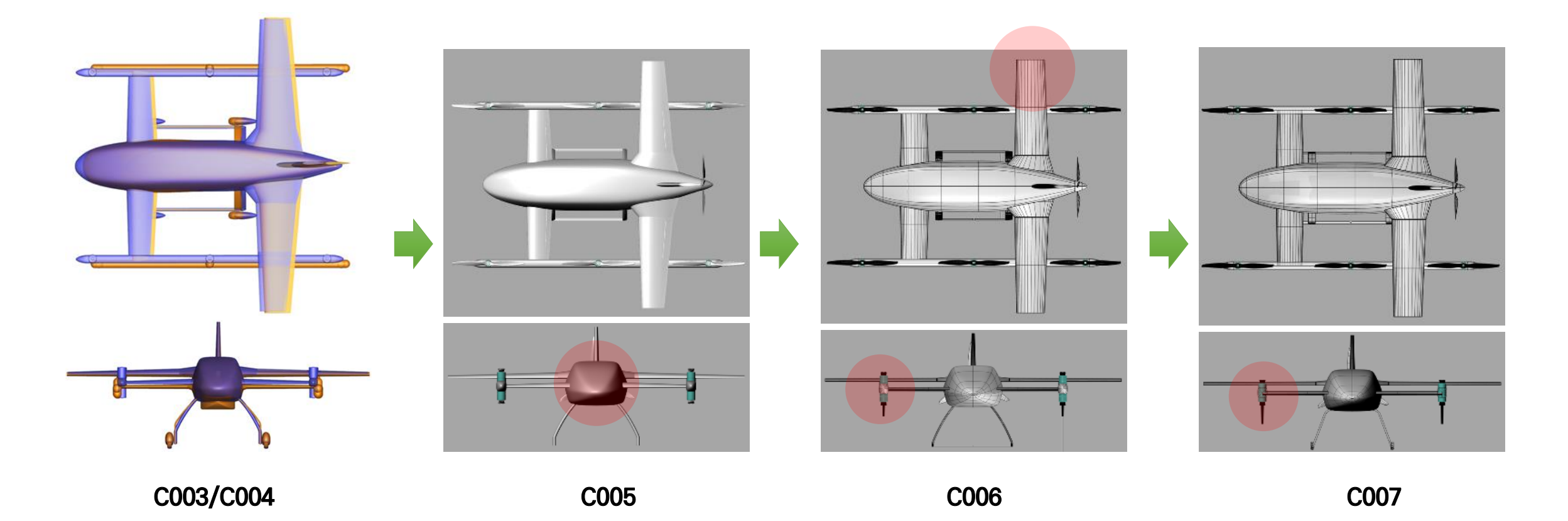

#### **형상에 대한 공력해석**

- 도출된 형상에 대해서 공력해석을 수행사례
	- CFD (Ansys FLUENT) analysis by expert in KARI !

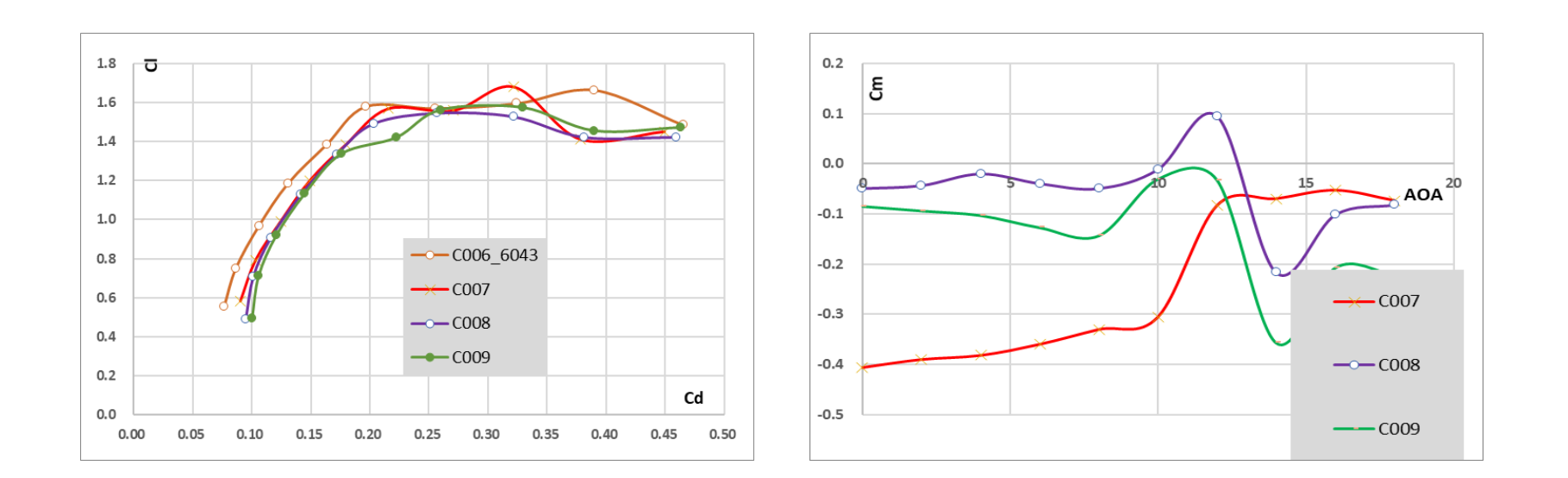

………… ?????

#### **공력(유동)해석 접근성 확보 필요**

- 형상생성 및 변경 관련 접근성은 확보된 것으로 생각됨
- 다만, 공력(유동) 해석 접근성을 추가적으로 확보
	- 격자생성의 어려움 해소
	- 해석조건 (경계조건, 초기조건, 난류모델링 등등) 등의 구성 간소화
	- 후처리 절차 소요시간 절감
- 매개변수 형상모델링 + OpenFOAM 연계
	- 기간 : 2021.07 ~ 2022.10
	- openFOAM v6, snappyHexMesh, BARAM
- 목표
	- 상세설계단계의 정밀한 해석결과 도출은 아님
	- 공력해석 분야의 전문가가 아닌 사람이 공력해석 DB 구축, 매개변수에 따른 경향성 파악을 수행

#### **OpenFOAM 유동해석 자동화 절차**

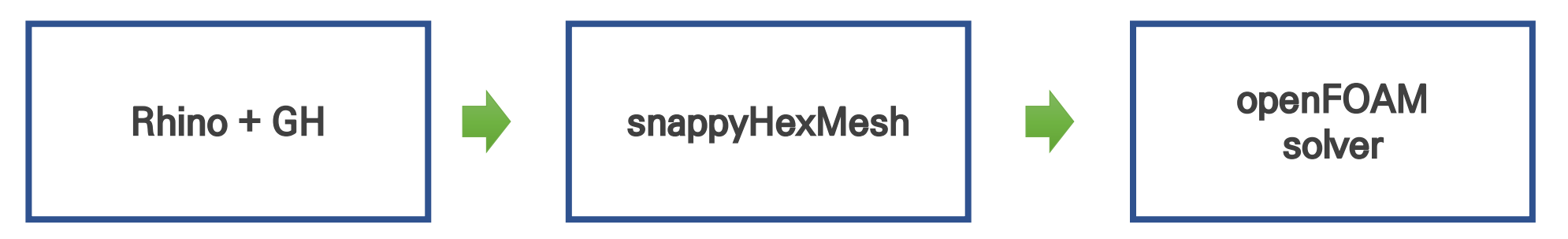

- 해석자동화, 후처리를 위한 python script 작성
- snappyHexMesh 설정
	- 입력 CAD File : STL File
	- 매개변수 형상모델링을 통해 각 부분(날개, 동체, Boom 등)의 개별 STL File 이 생성되도록 기능 추가
	- 해당 CAD 파일들을 OpenFOAM 입력파일로 적용
- OpenFOAM 설정
	- 엑셀 입력 변수 : (해석조건 : 밀도, 유속, 받음각), 설정값 (저장주기, CPU Core 등)
	- Propeller 는 Actuator Disk 설정
	- 그외의 설정값은 기본 해석을 통해 적절한 값으로 선정

#### **해석자동화 진행절차**

- STL File (ASCII) 들을 호출하고 개별 geometry 로 지정
- OpenFOAM 설정파일 생성
	- BARAM "createCase" 명령어로 case 생성
	- /system/ 이하 \*Dict (blockMeshDict, snappyHexMeshDict …) 생성
		- blockMeshDict : 전체 비행체 BoundingBox 생성
		- snappyHexMeshDict 의 geometry 별 세부설정지정
			- 기본적인 크기가 다른 motor / Wing 등의 격자생성 옵션 설정

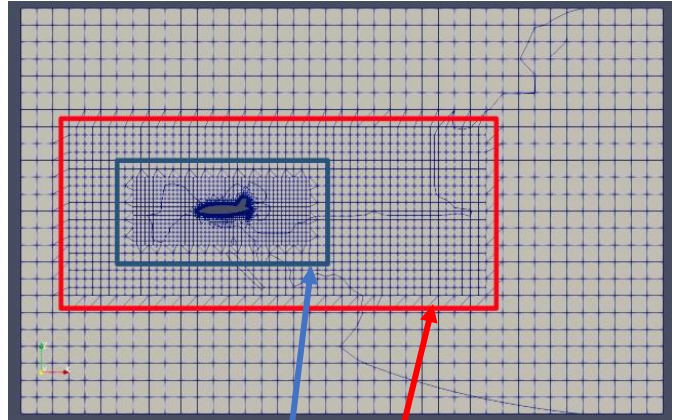

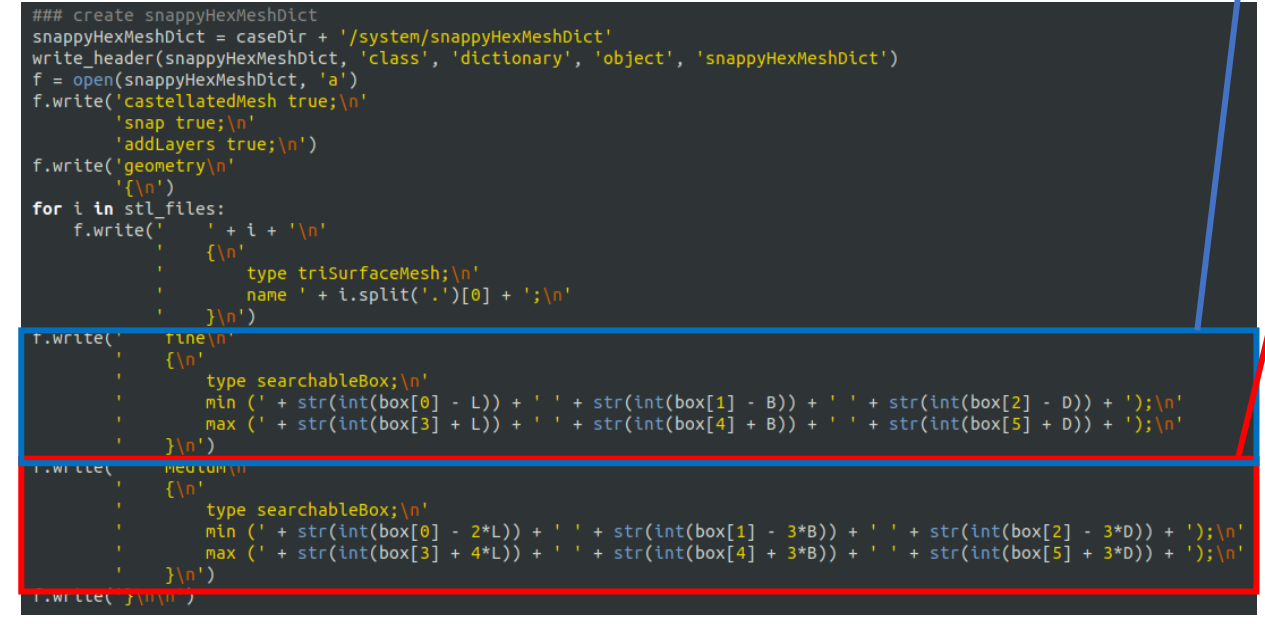

#### **해석자동화 진행절차**

- OpenFOAM 해석 설정
	- 엑셀 입력변수 활용
		- Density, kinematic viscosity, flow speed, AoA, AoS 등
	- "foamDictionary" , "createSettings" 명령어 script set 생성

```
os.system('foamDictionary -entry ' + zone[x] + ' -set "\{'' + caseDir + '/system/fvOptions')
    os.system('foamDictionary -entry ' + zone[x] + '.type -set actuationDiskSource ' + caseDir + '/system/fyOptions')
    os.system('foamDictionary -entry ' + zone[x] + '.fields -set "(U)" ' + caseDir + '/system/fvOptions')
    os.system('foamDictionary -entry ' + zone[x] + '.selectionMode -set cellZone ' + caseDir + '/system/fvOptions')
    os.system('foamDictionary -entry ' + zone[x] + '.cellZone -set ' + zone[x] + ' ' + caseDir + '/system/fvOptions')
    os.system('foamDictionary -entry ' + zone[x] + '.Cp -set ' + str(Cp[x]) + ' ' + caseDir + '/system/fvOptions')
    os.system('foamDictionary -entry ' + zone[x] + '.Ct -set ' + str(Ct[x]) + ' ' + caseDir + '/system/fyOptions')
    tmp_box = bounding_box(caseDir + '/constant/trisurface/'+tmp_file)UPx = tmp_box[0]*3.0/4000.0 + tmp_box[3]/4000.0UPv = tmp box[1]*3.0/4000.0 + tmp box[4]/4000.0UPz = tmp_box[2]*3.0/4000.0 + tmp_box[5]/4000.0mapDiskDir = (float(diskDir[x][0])**2 + float(diskDir[x][1])**2 + float(diskDir[x][2]))**2)UPx = UPx - float(diskDir[x][0])/mapDiskDir*0.01UPV = UPV - float(diskDir[x][1])/magDiskDir*0.01UPz = UPz - float(diskDir[x][2])/magDiskDir*0.01upstreamPoint = '( + str(UPx) + ' + str(UPy) + ' + str(UPz) + ')'dirVector = '(' + str(-float(diskDir[x][0]))/magDistDir) + ' + str(-float(diskDir[x][1])/magDiskDir) + ' ' + str(-float(diskDir[x][2])/magListDir) + '')'os.system('foamDictionary -entry ' + zone[x] + '.diskDir -set "' + dirVector + '" ' + caseDir + '/system/fvOptions')
    os.system('foamDictionary -entry ' + zone[x] + '.diskArea -set ' + str(diskArea[x]) + ' ' + caseDir + '/system/fvOptions')
    os.system('foamDictionary -entry ' + zone[x] + '.upstreamPoint -set "' + upstreamPoint + '" ' + caseDir + '/system/fvOptions')
flowVel = 'uniform (' + str(Ux) + ' ' + str(Uy) + ' ' + str(Uz) + ')'os.system('foamDictionary -entry region0.freestream -set "{}" ' + caseDir + '/system/settings/boundaryConditions')
os.system('foamDictionary -entry region0.freestream.type -set "velocityInlet" ' + caseDir + '/system/settings/boundaryConditions')
os.system('foamDictionary -entry region0.freestream.U -set "' + flowVel + '" ' + caseDir + '/system/settings/boundaryConditions')
os.system('foamDictionary -entry region0.freestream.turbIntensity -set "uniform 0.01" ' + caseDir + '/system/settings/boundaryConditions')
os.system('foamDictionary -entry region0.freestream.viscosityRatio -set "uniform 10" ' + caseDir + '/system/settings/boundaryConditions')
os.system('foamDictionary -entry region0.flow.U -set "' + flowVel + '" ' + caseDir + '/system/settings/initialConditions')
os.system('sed -i "s/ABLWall;/adiabaticWall;/g" ' + caseDir + '/system/settings/boundaryConditions')
os.system('foamDictionary -entry convergenceCriteria.pressure -set "' + converge + '" ' + caseDir + '/system/settings/numericConditions')
os.system('foamDictionary -entry convergenceCriteria.momentum -set "' + converge + '" ' + caseDir + '/system/settings/numericConditions')
os.system('foamDictionary -entry convergenceCriteria.turbulence -set "' + converge + '" ' + caseDir + '/system/settings/numericConditions')
os.system('foamDictionary -entry improveStability -set "true" ' + caseDir + '/system/settings/numericConditions')
os.system('setConditions -case ' + caseDir + ' > ' + caseDir + '/log.setConditions 2>&1')
```
#### **해석자동화 진행절차**

- OpenFOAM 후처리 자동화
	- 해석 조건(AoA, AoS, 유동속도) 에 대한 별도의 caseDir 별로 해석결과 도출
		- '/postprocessing/' 이하 파일 Parsing

- 해석결과 별로 엑셀 파일로 저장
- 해석변수 별 Graph (Lift/Drag/PM)

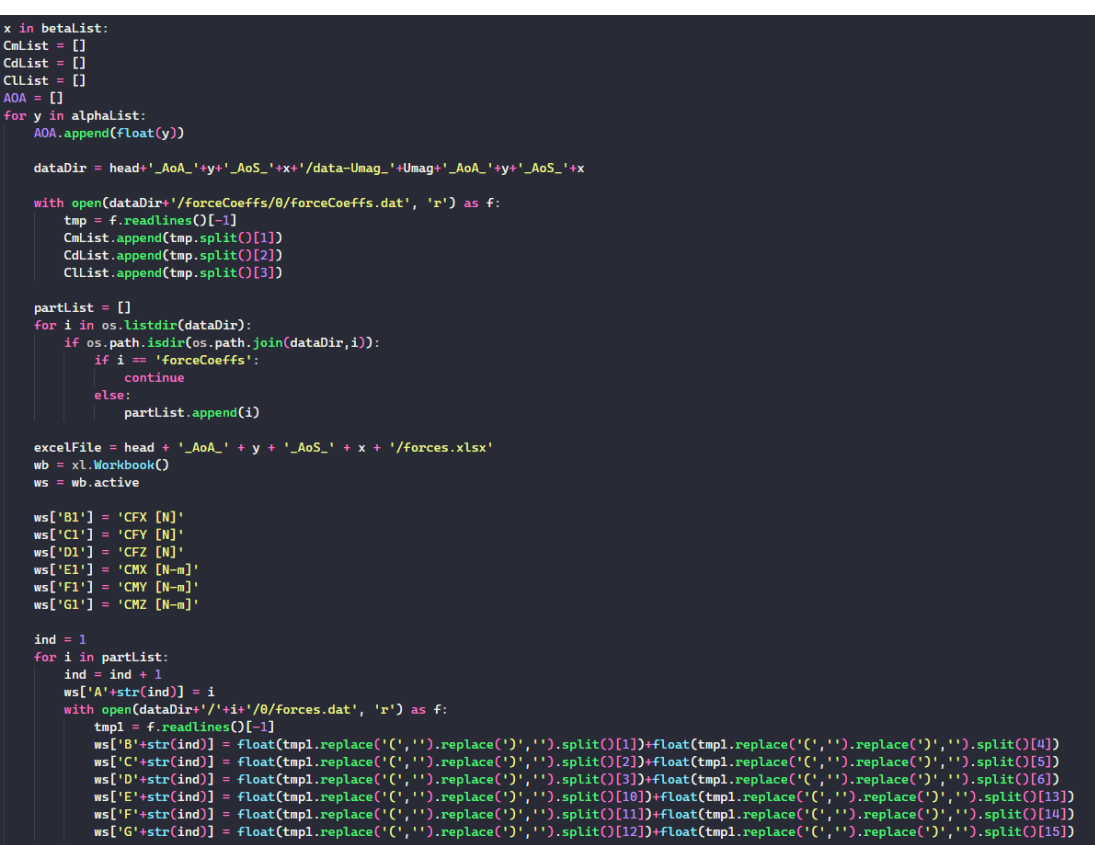

### **해석사례 (1)**

- 기본 매개변수 형상모델링 해석 예시
	- Freestream (500)
	- 좌 : 동체 표면 압력/속도 Contour
	- 우 : Pusher(Actuator Disk) 압력과 속도

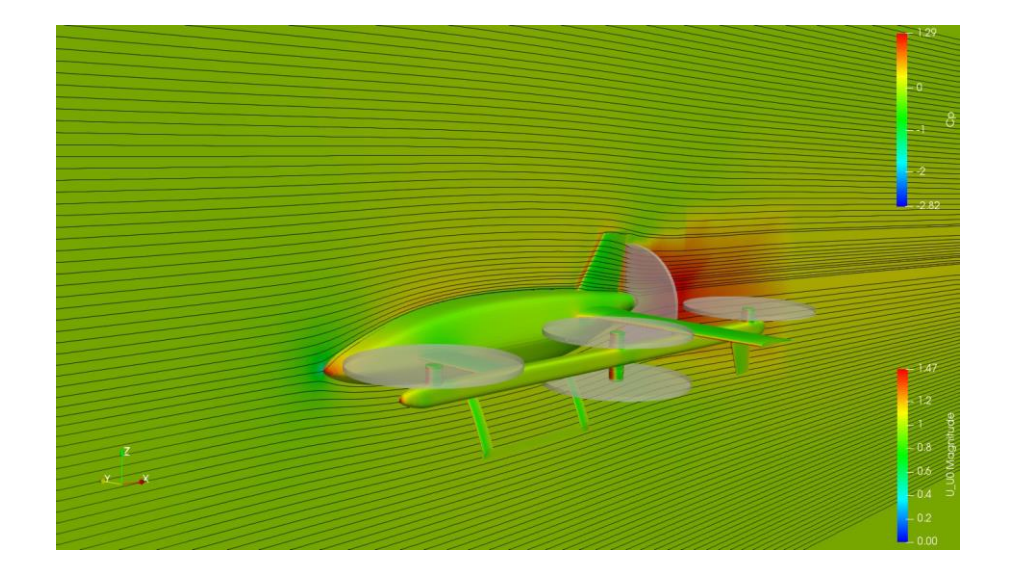

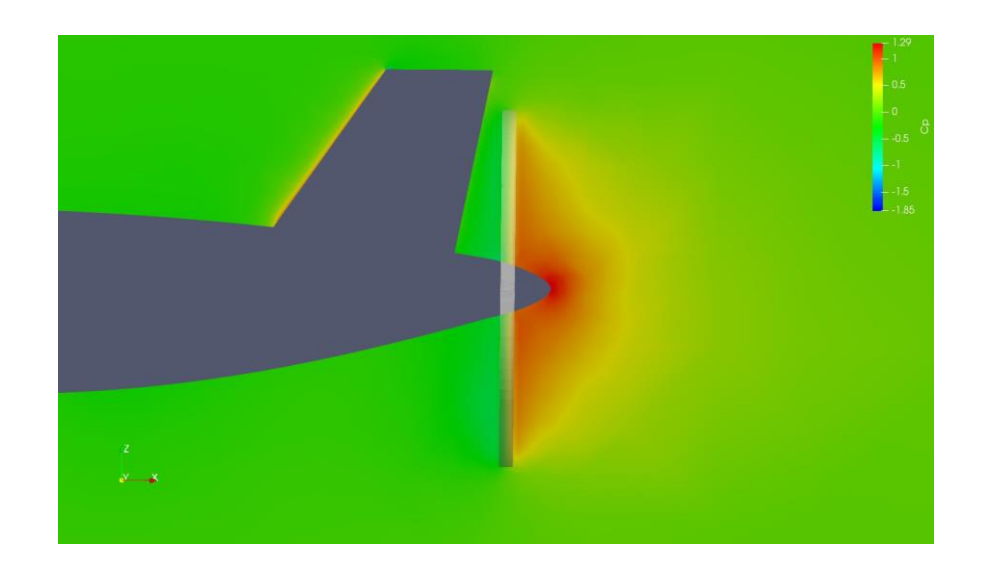

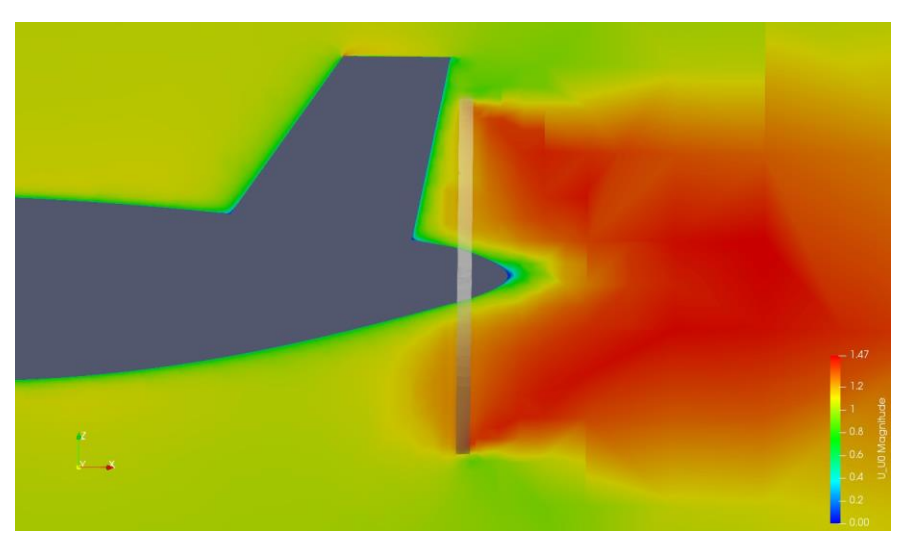

#### **해석사례 (2)**

- 유동해석 자동화 결과와 Fluent 해석결과 비교
	- CFD 해석과 비교를 위해 별도의 CAD File SET 제공
	- 좌 : STL File, 우 : Fluent Mesh (17M)

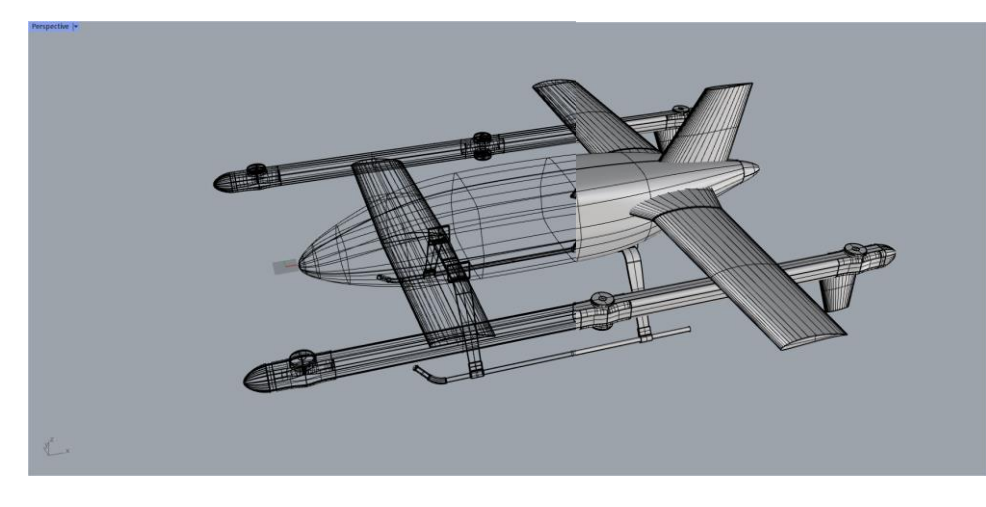

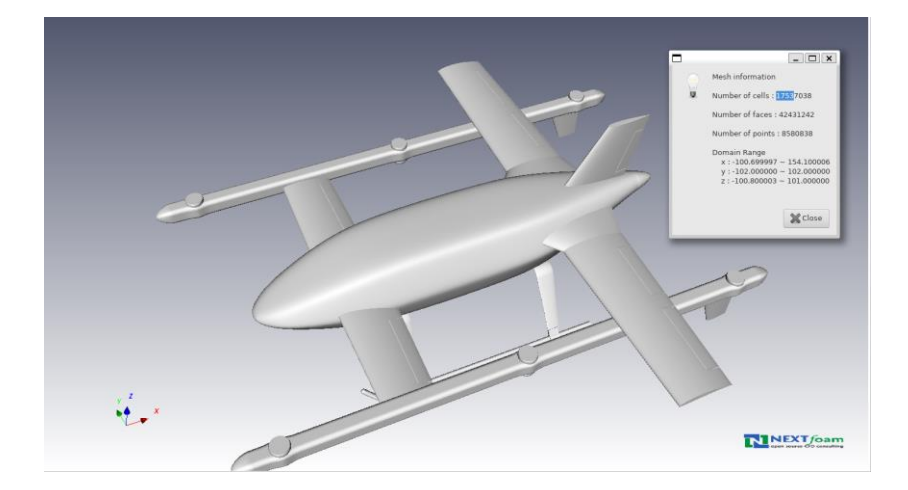

#### **해석사례 (2)**

- 해석결과 비교
	- AoS 0
	- Lift/Drag (Fx, Fz) 기존 해석결과와 비슷한 경향성을 확인

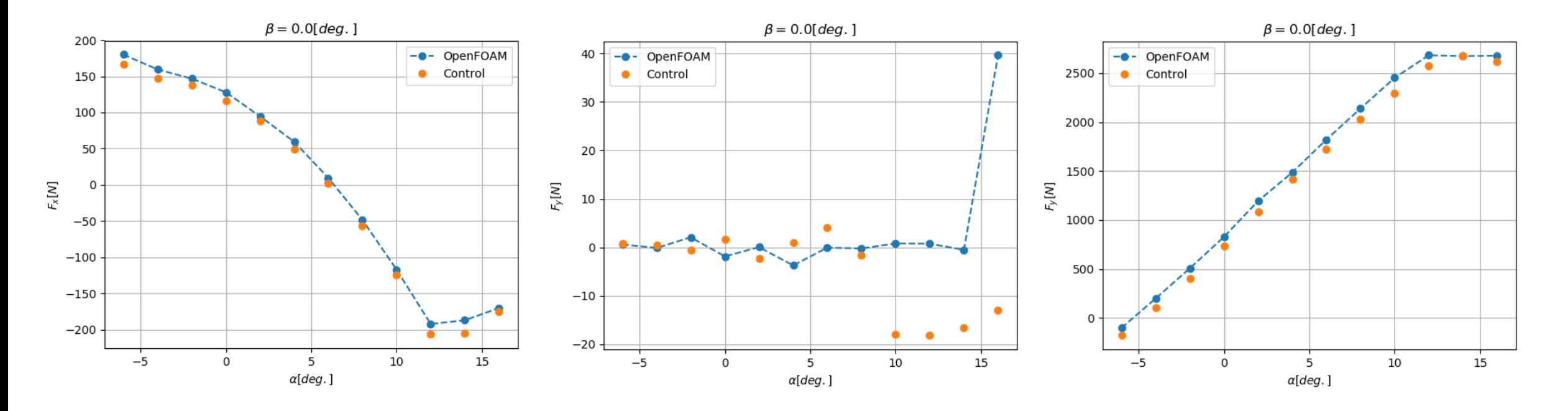

#### **해석사례 (3)**

- 매개변수 모델링 + 해석자동화 연계
	- 간단한 Example : 주익길이 변경에 따른 해석자동화 적용

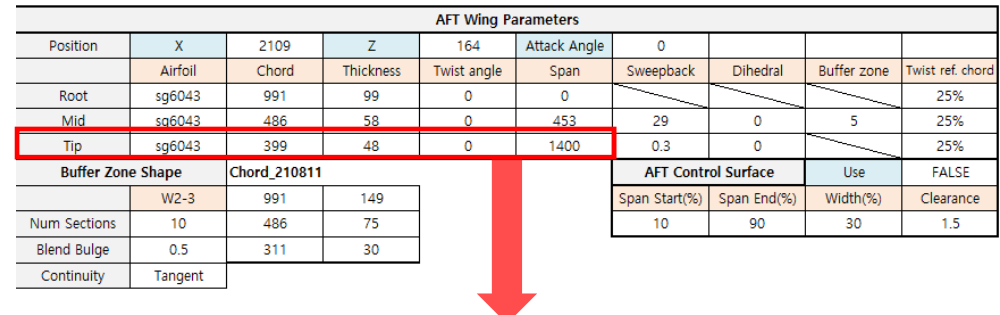

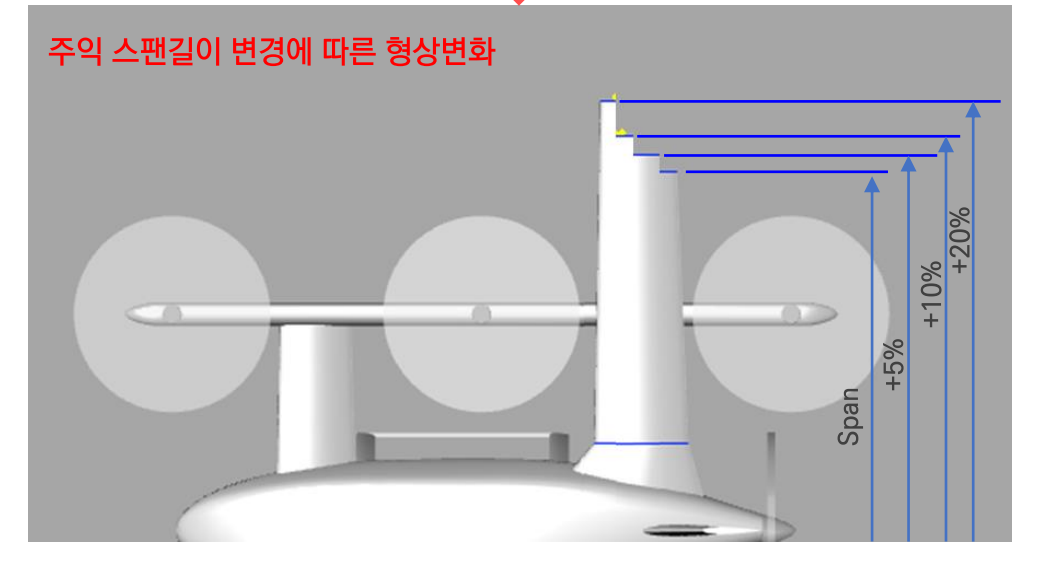

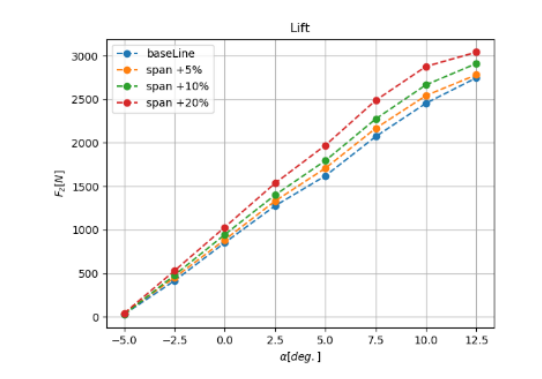

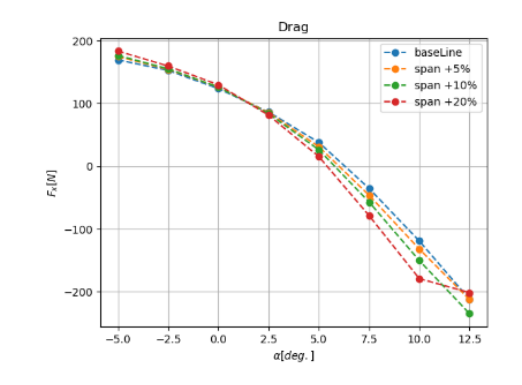

L/D Comparison

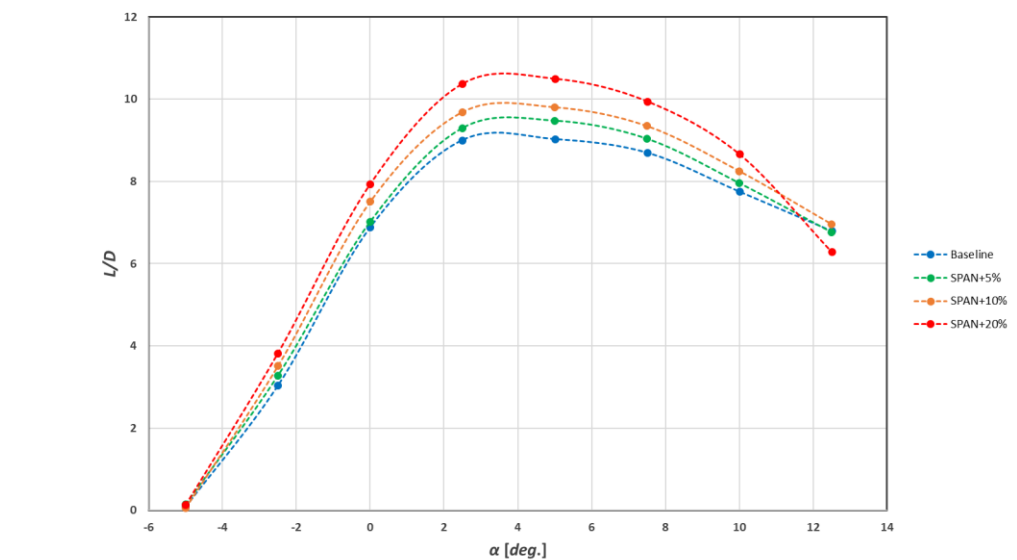

#### **결언**

- 사용자의 개입(intervention) 을 최소화할 수 있는 자동화 절차 개발
	- 매개변수를 활용하여 형상을 모델링하고 해당 형상을 OpenFOAM 해석에 적용
	- Excel 등의 사용자 친화적 Input/Output 인터페이스 활용
	- 자동화를 위한 해석설정에 따라 해석 정밀도의 수준이 제한적임
- 비전공자 혹은 비전문가도 활용할 수 있는 설계프로세스의 모듈로 적용
	- 개념설계 혹은 초기설계 단계에서의 공력 DB 구축 간소화
	- 도출된 결과는 다른 해석모듈의 입력 데이터로 적용
- 기타 (개선목표)
	- Python script 내 하드코딩 부분 refactoring 진행중
	- 다른 해석모듈과의 연계를 위한 인터페이스 보완

# **감사합니다**